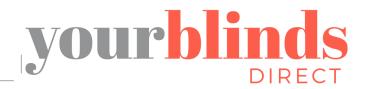

# Motorised Blinds Operating Instructions

For video guides visit: www.yourblindsdirect.co.uk

#### R1918 MOTOR FOR USE WITH R1920-1CH SINGLE CHANNEL, R1922-6CHSIX CHANNEL AND R1924-16CH SIXTEEN CHANNEL REMOTE CONTROLS

## **KEY FEATURES**

- DC power supply with energy saving patented design, 7.4V 3000mAh Lithium battery built-in.
- Setting limits by remote control. Up to 6 limits, including Upper/Lower limit and 4 intermediate limit positions.
- 433.92MHz Radio Control.
- Short/Open Circuit Protection.
- Automatic alarm buzzer for low battery, then the motor will enter into jog mode.
- Patented helical gear design, noise level lowered to 30dB.

#### POWER SOURCE THE CHARGING OPTIONS

Built-in Li-ion battery power supply. Recharged using an external charger. On a full charge can be used for 3-6 months. Charging time is 6-8 hours.

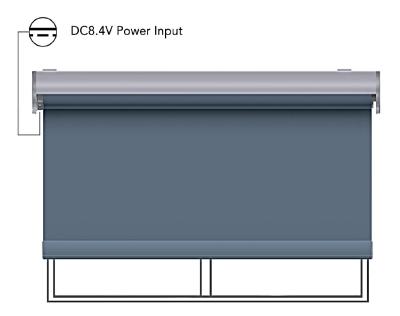

#### REMOTE THE LAYOUT

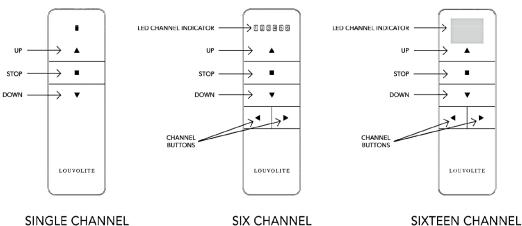

**REMOTE CONTROL** 

yb

**REMOTE CONTROL** 

SINGLE CHANNEL REMOTE CONTROL

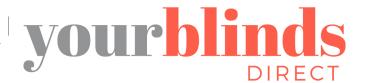

# Motorised Blinds Operating Instructions

For video guides visit: www.yourblindsdirect.co.uk

### SETTING THE BLIND

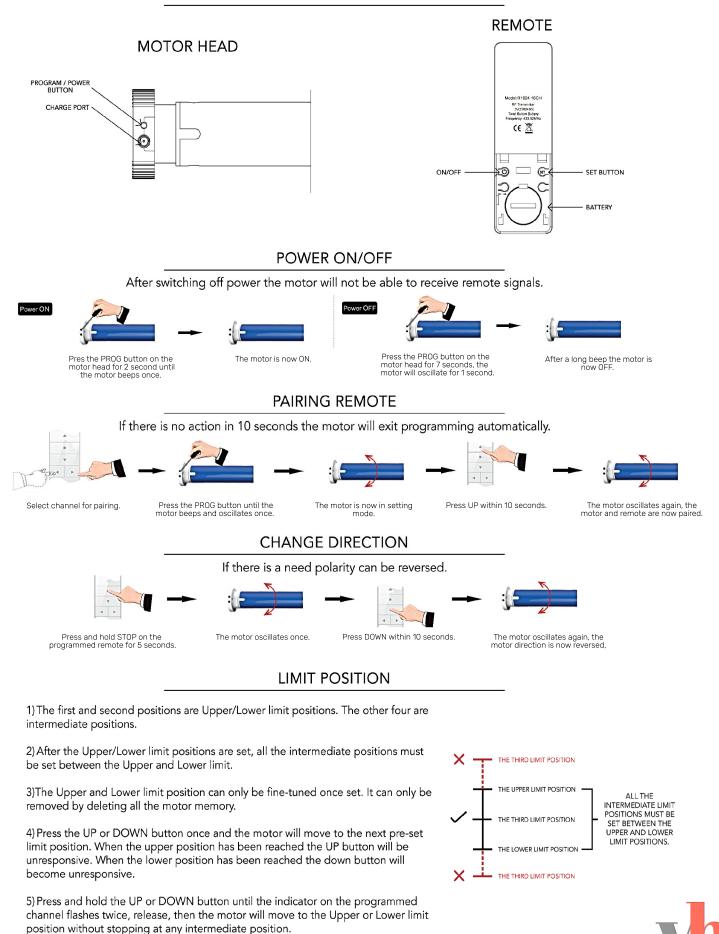

**JJJJ** LOUVOLITE

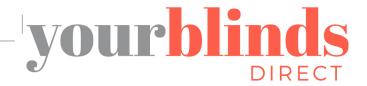

# S Motorised Durise Operating Instructions

For video guides visit: www.yourblindsdirect.co.uk

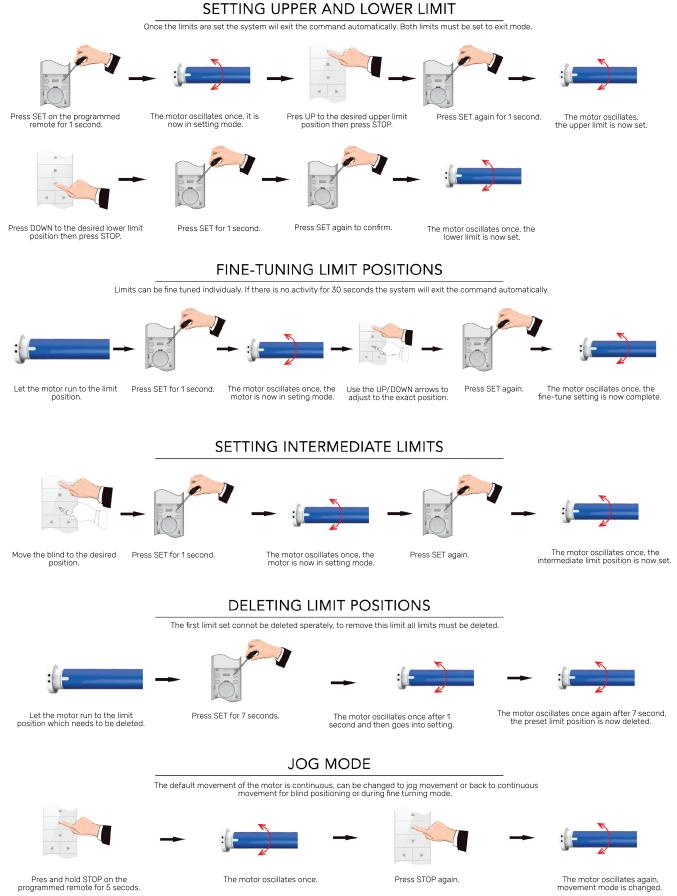

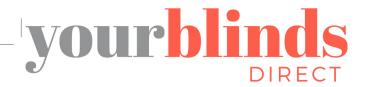

## Motorised Blinds Operating Instructions

For video guides visit: www.yourblindsdirect.co.uk

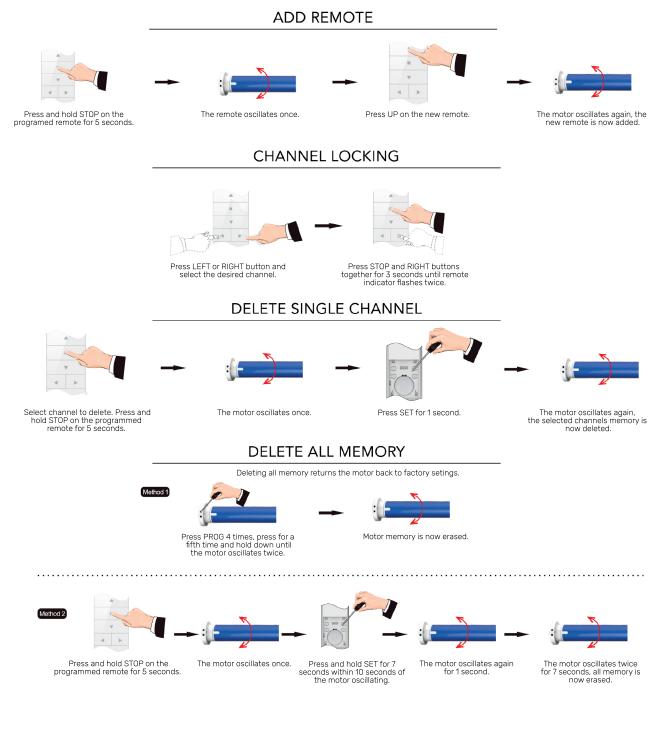

## TROUBLE SHOOTING

|   | ISSUE                             | CAUSE                       | SOLUTION                                                                                                    |
|---|-----------------------------------|-----------------------------|----------------------------------------------------------------------------------------------------|
| 1 | Motor does not run or runs slowly | Over-Load Protection        | Motor has been operated frequently in a short space of time or is<br>being operated in hot conditions. Allow the motor to cool before<br>next operation. |
| 2 | Motor does not run or runs slowly | Motor Has Reached its Limit | Motor has reached a preset limit. Operate the blind in the opposite direction and check for movement.                                                    |
| 3 | Motor does not run or runs slowly | Out of Battery              | Recharge the battery.                                                                                                    |
| 4 | Motor does not run or runs slowly | In Power Off Mode           | Turn power on to the motor.                                                                                                    |

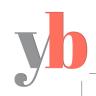

**JUD LOUVOLITE**